### **ITI 1521. Introduction à l'informatique II**

**Liste :** concept

by **Marcel Turcotte**

Version du 11 mars 2020

#### <span id="page-1-0"></span>**Préambule**

### <span id="page-2-0"></span>Préambule

Aperçu

## **Aperçu**

#### **Liste : concept**

Suite à notre exploration des piles et des files, nous examinons un autre type abstrait de données (TAD) linéraire, la liste. Nous découvrons la généralité de ce TAD. Nous mentionnons l'implémentation à l'aide d'un tableau, mais nous portons notre attention sur trois implémentations à l'aide d'éléments chaînés : la liste simplement chaînée, la liste doublement chaînée, et la liste circulaire, doublement chaînée, débutant par un noeud factice. Pour aujourd'hui, nous portons notre attention sur les listes simplement chaînées et l'implémentation d'une technique pour traverser la liste.

#### **Objectif général :**

**P** Cette semaine, vous serez en mesure de concevoir une implémentation de grade industrielle du type abstrait de données liste.

#### <span id="page-4-0"></span>**Préambule**

**[Objectifs d'apprentissage](#page-4-0)**

- Þ. **Expliquer** le rôle des variables références dans l'implémentation d'une liste chaînée.
- **F** Concevoir une méthode pour traverser une liste simplement chaînée.

**Lectures :**

Pages 63-84 de E. Koffman et P. Wolfgang.

#### <span id="page-6-0"></span>**Préambule**

**[Plan du module](#page-6-0)**

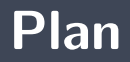

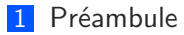

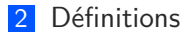

#### [Prologue](#page-63-0)

### <span id="page-8-0"></span>**Définitions**

Une liste (**List**) est un type abstrait de données (TAD) permettant de sauvegarder des objets, tel que chaque élément a un prédécesseur et un successeur (donc linéaire), et **n'ayant aucune restriction au niveau de l'accès aux données** ; on peut inspecter, faire une insertion ou une délétion n'importe où dans la liste.

Les **opérations** de base sont :

**int size() :** retourne le nombre d'éléments sauvegardés ; la liste vide a une taille 0 ; **int get(int index) :** l'accès aux éléments se fait par position (ou par contenu). **P** Quel sera l'index du premier élément de la liste, 0 ou 1?  $\blacktriangleright$  Comme pour les tableaux, le premier élément se trouve à la position 0; **void add(int index, E elem) :** ajout d'un élément à une position quelconque ; **void remove(int index) :** retrait d'un élément par position (ou contenu).

- Þ. Les **listes** sont donc plus **générales** que les piles et les files.
- Þ. Ces dernières peuvent être implémentées à l'aide d'une liste.

```
public interface List <E> {
    void add (int index, E elem);
    boolean add (E elem ) ;
    E remove (int index);
    boolean remove (E o ) ;
    E get (int index);
    E set (int index, E element);
    int indexOf(E_0);
    int lastIndexOf(E o);
    boolean contains (E o);
    int size ();
    boolean is Empty ():
}
```
L'interface ci-haut déclare un sous-ensemble des méthodes de l'interface **[java.util.List](https://docs.oracle.com/en/java/javase/13/docs/api/java.base/java/util/List.html)**.

#### ъ **ArrayList**

#### ъ **LinkedList**

- **Executed Engineers Engineers E**
- Listes **doublement** chaînées
- Noeud **factice** («dummy node») Þ.
- Ş. Traitement **itératif** (**Iterator**)
- Traitement **récursif** 51.

De nouveaux concepts seront introduits au besoin afin d'améliorer l'efficacité des implémentations.

**Efficacité** par rapport au **temps d'exécution** et/ou **usage de la mémoire** ; nous nous intéresserons surtout à la vitesse d'exécution.

<span id="page-15-0"></span>**[ArrayList](#page-15-0)**

## **Discussion : implémenter List à l'aide d'un tableau**

- Þ. **Résumez** les grandes lignes de l'implémentation d'une liste à l'aide d'un **tableau** :
	- э. Une **variable d'instance** désigne un tableau ;
	- У. Une **variable d'instance** pour compter le nombre d'éléments ;
	- On **crée le tableau** dans le constructeur de la classe ; У.
	- ÷. On utilise la technique du **tableau dynamique**.
- Étant donné une liste contenant les éléments **a**, **b**, **c** et **d**, donnez le contenu du tableau après l'appel **add(2, z)**.
- Pour la liste résultante, donnez le résultat de l'appel **remove(0)**.

<span id="page-17-0"></span>**[Liste simplement chaînée](#page-17-0)**

- L'implémentation la plus simple est la liste simplement chaînée (**SinglyLinkedList**).
- **P** Nous utiliserons une classe imbriquée «static» afin de représenter les noeuds de la liste. Chaque noeud contient une valeur et est connecté à son suivant.

```
private static class Node<T> {
    private T value;
    private Node<T> next;
    private Node (T value, Node<T> next) {
        this value = value;
        this next = next;
    }
}
```
- La classe **SinglyLinkedList** a une variable d'instance qui désigne le premier élément de la liste, que nous nommerons **head**.
- La classe imbriquée est parfois nommée **Elem** ou **Entry**.

<span id="page-20-0"></span>addFirst(E elem)

## **addFirst(E elem)**

L'**insertion** d'un élément en tête de liste nécessite :

- 1. la création d'un **nouveau noeud**, ainsi que
- 2. l'**ajout** de l'élément à la liste.

```
public void addFirst (E elem) {
    Node<E> newNode ;
    newNode = new Node \leq E > (elem, null);
    if (head == null) {
        head = newNode:
    } e l s e {
        newNode.next = head;head = newNode;}
}
```
## **addFirst(E elem)**

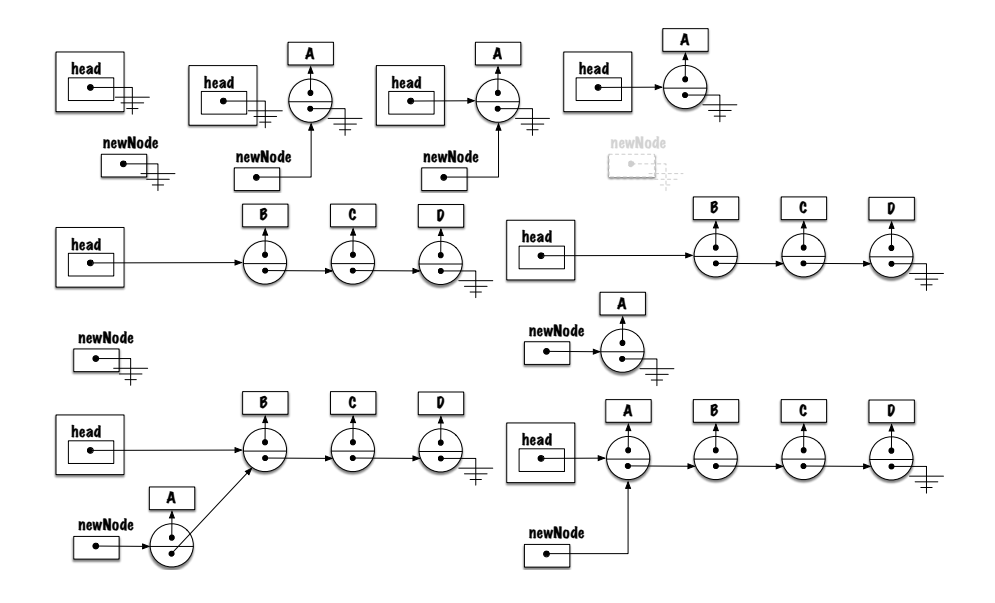

- Est-ce que cette distinction entre le cas de la **liste vide** et le cas de la **liste ayant des éléments** est vraiment **nécessaire** ?
- þ. **Que pensez-vous** de cette implémentation ?

```
public void addFirst (E elem) {
    head = new Node \le E > (elem, head);}
```
### **Discussion (suite)**

- **Est-ce que** ça fonctionne pour le **cas spécial** et le **cas général** ?
	- ÷. **Oui**, ça fonctionne.
	- ÷. **Pourquoi ?**
		- Parce que Java évalue d'abord le côté droit de l'expression.

#### Évaluation du côté droit.

 $head = new Node \le E > (elem, head);$ 

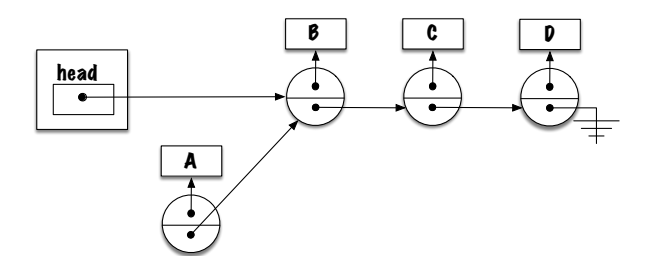

Le résultat (une référence vers l'élément nouvellement créé) est affecté à la variable **head**.

 $head = new Node(elem, head);$ 

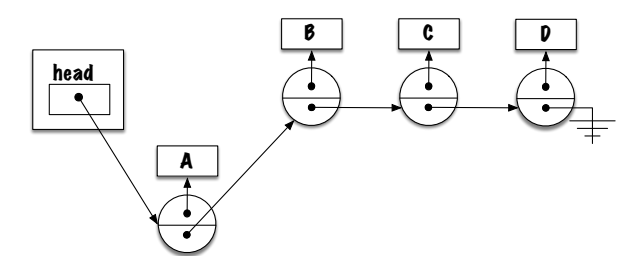

De même, le résultat de l'évaluation du côté droit, ici **head** est **null**, est affecté à la variable d'instance **next** du noeud.

 $head = new Node \le E > (elem, head);$ 

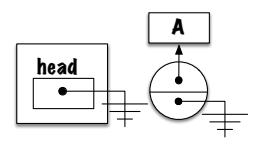

Le résultat (une référence vers l'élément nouvellement créé) est affecté à la variable **head**.

 $head = new Node \le E > (elem, head)$ ;

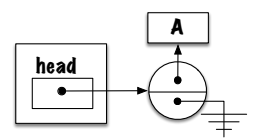

<span id="page-29-0"></span> $add(E elem)$ 

### **Discussion add(E elem)**

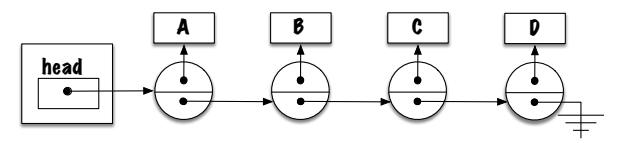

- La méthode **add(E elem)** ajoute l'élément **à la fin de la liste**.
	- ÷. Sans ajouter une référence vers le dernier noeud, **comment** ajoute-t-on l'élément à la fin de la liste ?
		- La solution doit être **générale** !

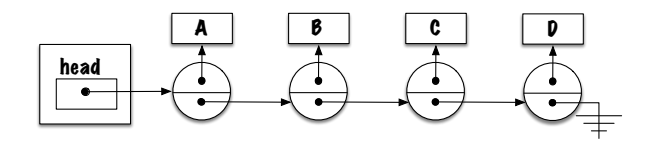

Quelle sera la **condition d'arrêt** de la boucle ?

```
public void add (E elem) {
    Node<E> newNode, p;
    newNode = new Node \le E > (elem \cdot null):
    p = head;while ( ) {
        p = p . next;
    }
    p.next = newNode;}
```
#### **Qu'en pensez-vous** ?

```
public void add (E elem) {
    Node<E> newNode, p;
    newNode = new Node \le E > (elem \cdot null):
    p = head;while (p := null)p = p. next;
    }
    p.next = newNode;}
```
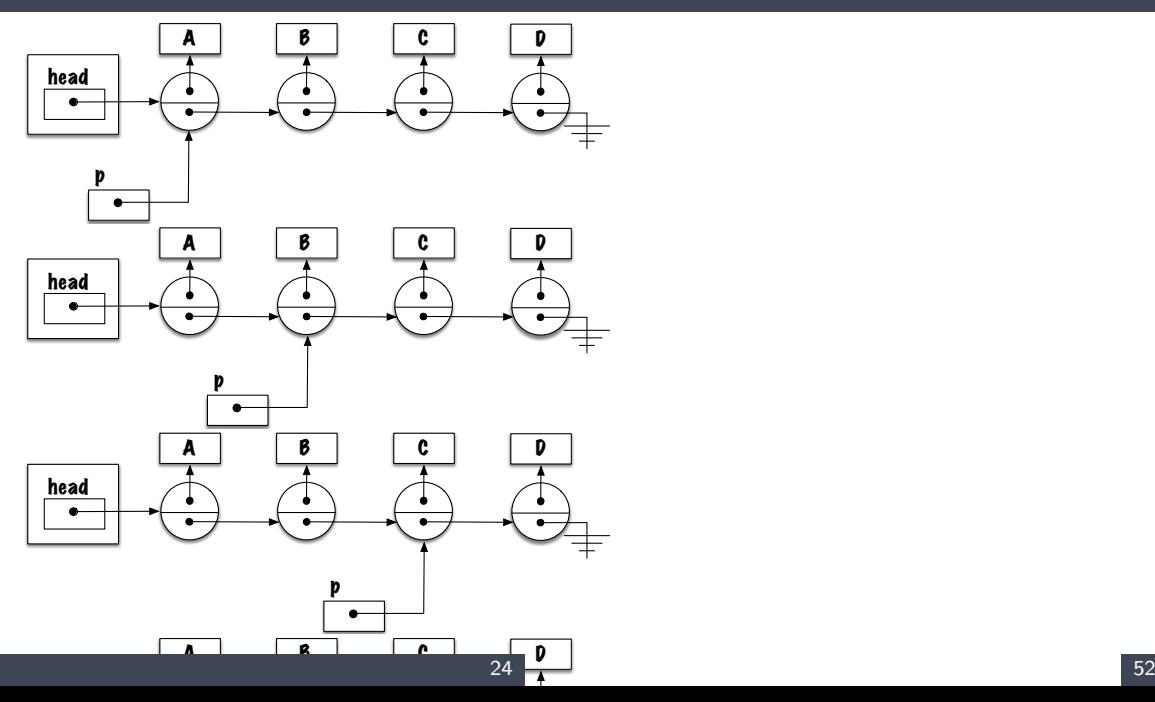

Après l'exécution de la boucle, la valeur de **p** est **null**, une exception de type **NullPointerException** sera lancée lors de l'exécution de **p.next = newNode**.

```
public void add (E elem) {
    Node<E> newNode, p;
    newNode = new Node \le E > (elem \cdot null):
    p = head;
    while (p \text{ next } != \text{ null}) {
         p = p . next;
     }
    p.next = newNode;}
```
- Nouvelle proposition !
- **Qu'en pensez-vous ?**

```
public void add (E elem) {
    Node<E> newNode, p;
    newNode = new Node \le E > (elem, null);
    p = head;
    while (p := null) {
        p = p. next;
    }
    p = newNode;}
```
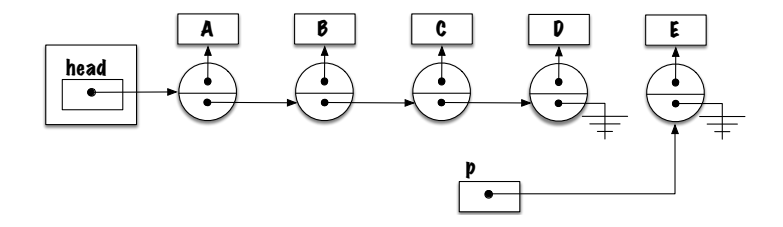

Quelle sera la **condition d'arrêt** de la boucle ?

```
public void add (E elem) {
    Node<E> newNode, p;
    newNode = new Node \le E > (elem \cdot null):
    p = head;while ( ) {
       p = p . next;
    }
    p.next = newNode;}
```

```
public void add (E elem) {
    Node<E> newNode, p;
    newNode = new Node \le E > (elem, null);
    p = head:
    while (p \text{ next } != \text{ null}) {
         p = p. next;
     }
    p.next = newNode;}
```
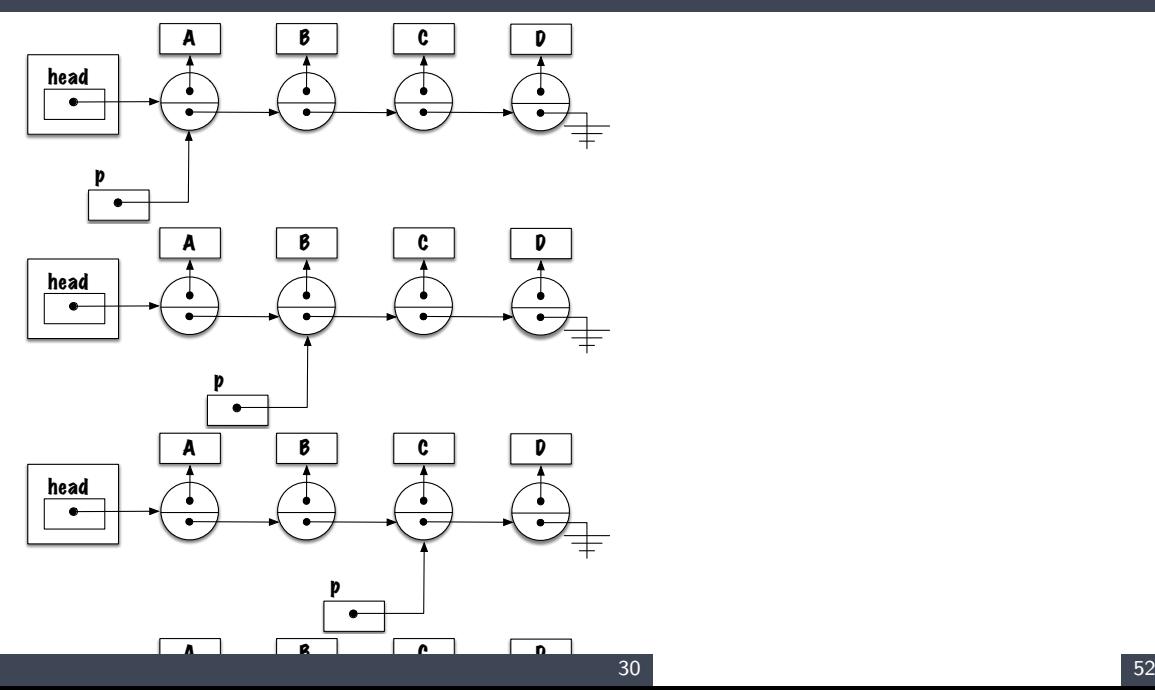

**Que se passe-t-il** si la liste est vide?

- **p.next != null** cause l'exception **NullPointerException** !
- **P** Quelle variable reçoit le nouvel élément?

```
public void add (E elem) {
    Node<E> newNode, p;
    newNode = new Node \le E > (elem, null);
    p = head;
    while (p \text{ next } != \text{ null}) {
         p = p. next;
     }
    p.next = newNode;}
```

```
p u b l i c v oi d add
(
E elem ) {
     Node
<
E
> newNode ;
     newNode
= new Node
<
E>(elem , n u l l ) ;
     i f
( head == n u l l ) {
          head
= newNode ; } e l s e {
          Node<E> p;
          p = head;
          w hil e
(
p . n e x t != n u l l ) {
                p = p \cdot next;p . next = newNode;
     }
}
```

```
public void add(E \text{ elem}) {
    Node<E> newNode:
    newNode = new Node \le E > (elem, null);if (head == null) {
        head = newNode;\} else {
        while (head next != null) {
            head = head.next;head.next = newNode;
```
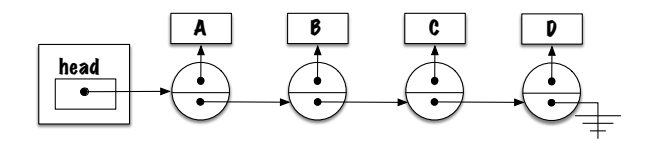

<span id="page-45-0"></span>**[Exercises](#page-45-0)**

Implémentez ces méthodes :

- **E removeFirst()**
- **E removeLast()**
	- Quel sera le **critère d'arrêt** de la boucle ?

<span id="page-47-0"></span>remove(E elem)

## **remove(E elem)**

- Accès aux éléments **par contenu** !
- ÷. Retourne **true** is **elem** a été retiré et **false** sinon.

## **remove(E elem)**

Élaborez votre **stratégie** !

- 1. **Traverser** la liste
- 2. **Critère d'arrêt ?**
- 3. **Retrait**

## remove(E\_elem)

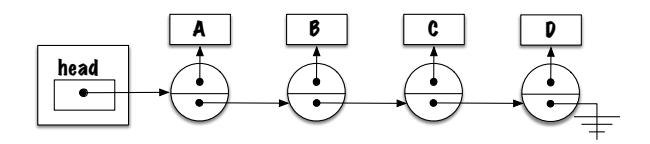

## remove(E elem)

#### P Qu'en pensez-vous ?

```
public boolean remove (E elem) \{Node < E > p, r;p = head;while (p := null \& \& \vdash p \text{ value equals}(\text{elem}))p = p \cdot next:
         r = p:
         // \dotsreturn true;
```

```
public boolean remove (E elem) {
    Node < E > p, r:
    p = head;while (p.next != null & k \cup p.next value.equals(elem))p = p. next;
    }
    r = p . next;
    p next = r next;
    r et urn true :
```
Que se passe-t-il si la liste est **vide** ?

}

Þ. Que se passe-t-il si l'élément est **absent** de la liste ?

```
public boolean remove (E elem) {

    if (head == null) {
        result = false:
    \} else if (head value equals (elem) \}head = head.next:
    } e l s e {
       Node < E p;
       p = head;
        while (p.next != null & k! p . next value equals (elem)) {
            p = p. next;
        }
        if (p next == null) {
           result = false;
        } e l s e {
            p next = p next next;
        }
    }
   return result;
}
```
<span id="page-54-0"></span>E get(int pos)

- Retourne la valeur sauvegardée à la position **pos** de la liste.
	- Accès **par position** !
- Le **premier élément** de la liste est à la **position 0**.
- Þ. **Élaborez** votre stratégie.

# E get(int pos)

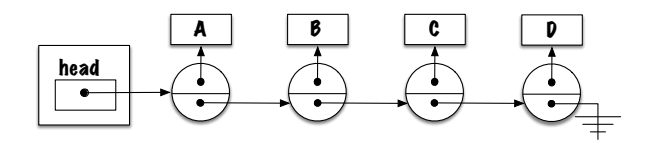

```
public E get (int pos) {
    Node < E > p;
    p = head:
    for (int i=0; i<pos; i++) {
        p = p. next;
    \}return p. value;
```
<span id="page-58-0"></span>E remove(int pos)

#### **Exercise**

Implémentez la méthode E remove(int pos).

## E remove(int pos)

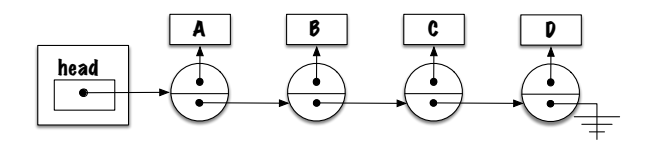

## E remove(int pos)

```
public E remove(int pos) {
    // pre-conditions: ?
   E saved;
    Node < E > r;
    Node < E p;
    p = head:
    for (int i=0; i<(pos-1); i++) {
        p = p. next;
    r = p. next:
    p.next = r.next;saved = r \cdot value;
    return saved;
```
**D** Qu'arrive-t-il si  $pos == 0$ ?

## **E remove(int pos)**

```
p u b l i c
E remove
( i n t p o s ) {
     E saved;
      Node<E> r;
      \quad \mathsf{if} \hspace{0.2cm} (\mathsf{pos} \boldsymbol{\equiv} 0) \hspace{0.2cm} \{r = head;head = head.next;} e l s e {
            Node < E p;
           p = head;
            for (int i=0; i<(pos−1); i++) {
                  p = p \cdot next;r = p . next;
           p next = r next;
      }
      saved = r.value;return saved;
}
```
<span id="page-63-0"></span>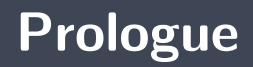

- **→** Une liste (List) est un type abstrait de données (TAD) permettant de sauvegarder des objets, tel que chaque élément a un prédécesseur et un successeur (donc linéaire), et **n'ayant aucune restriction au niveau de l'accès aux données** ; on peut inspecter, faire une insertion ou une délétion n'importe où dans la liste.
- Pour **traverser** une liste, on utilise une variable locale de type **Node** que l'on initialise avec la valeur de **head**.

#### **Prochain module**

**Listes** : techniques d'implémentation

### **References I**

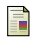

E. B. Koffman and Wolfgang P. A. T. **Data Structures : Abstraction and Design Using Java.** John Wiley & Sons, 3e edition, 2016.

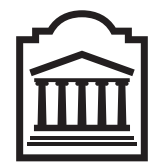

#### Marcel **Turcotte**

<Marcel.Turcotte@uOttawa.ca>

École de **science informatique** et de génie électrique (SIGE) **Université d'Ottawa**